## <span id="page-0-0"></span>**Notifiche e-mail modulo ER (Evaluation & Review)**

• [Introduzione](#page-0-0)

[QUESTIONARIO CAMPAGNE DI VALUTAZIONE](#page-0-1)

## Introduzione

Questa sezione del manuale è dedicata alle notifiche e-mail collegate al modulo ER "Evaluation and Review."

Occorre precisare che la maggior parte dei messaggi inviati da IRIS si possono personalizzare attraverso la funzionalità "[Gestione Etichette"](https://wiki.u-gov.it/confluence/display/UGOVHELP/Gestione+Etichette) alla quale si rimanda per maggiori informazioni. Ogni messaggio ha una "chiave" associata che costituisce l'identificativo attraverso il quale è possibile cercarlo all'interno della funzionalità "Gestione Etichette"; attraverso tale funzionalità è possibile modificare anche il "subject" della notifica e-mail. Le chiavi dei messaggi inviati da IRIS hanno la seguente sintassi "**mail.template.[identificativo\_template]".**

Tabella Notifiche Modulo ER

<span id="page-0-1"></span>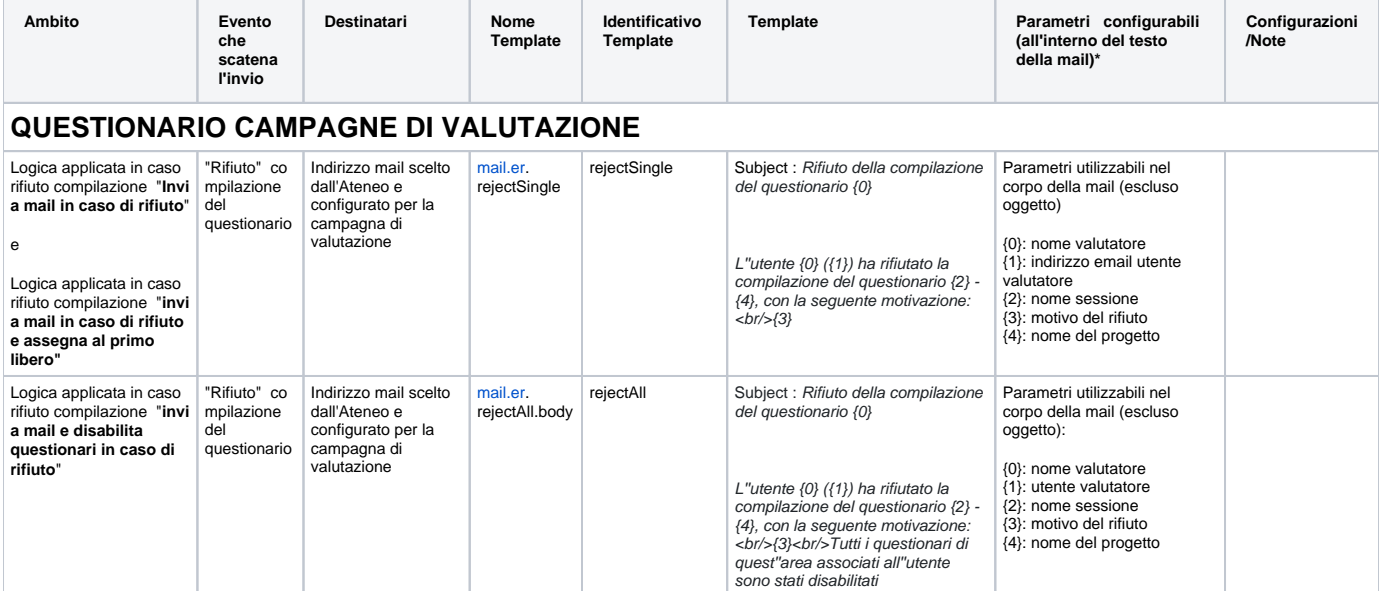

**\*** Parametri = I parametri sono utilizzabili secondo la seguente sintassi **{numero\_parametro}.** Se un parametro non è presente non viene mostrato e al suo posto viene lasciato uno spazio vuoto.